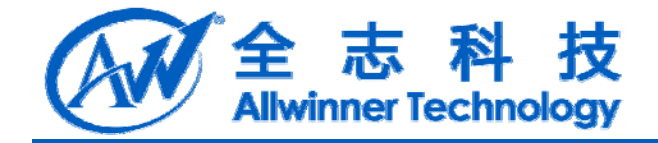

# DragonBox 系列工具使用 法 **V1.0 2014-04-28** DragonBox 系列工具使用方<br>法<br>Contains

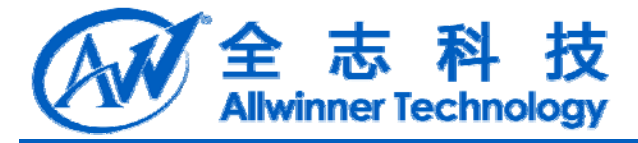

# **Revision History**

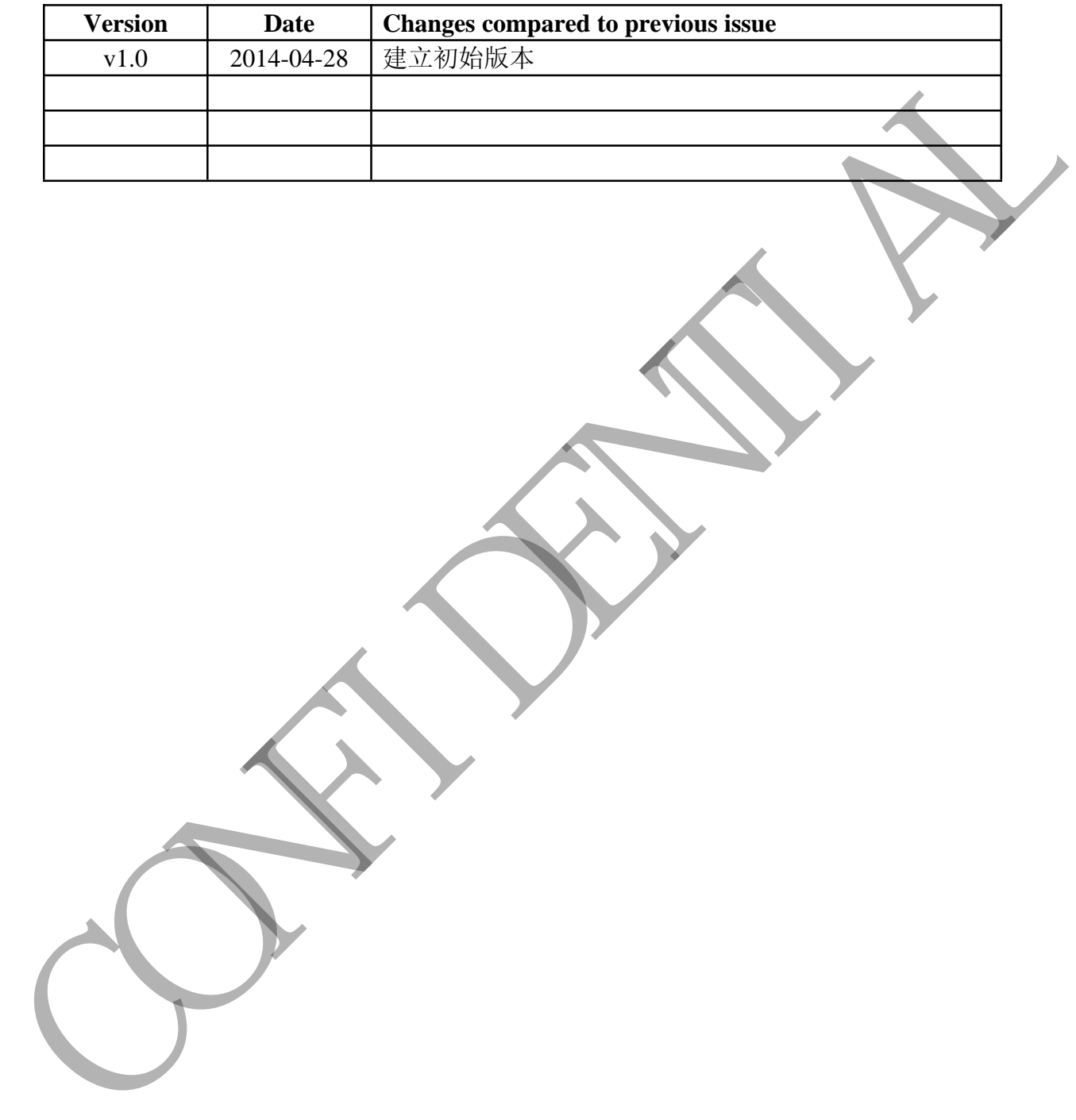

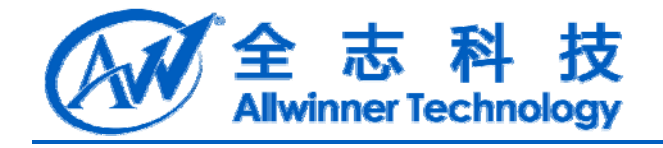

#### 目录

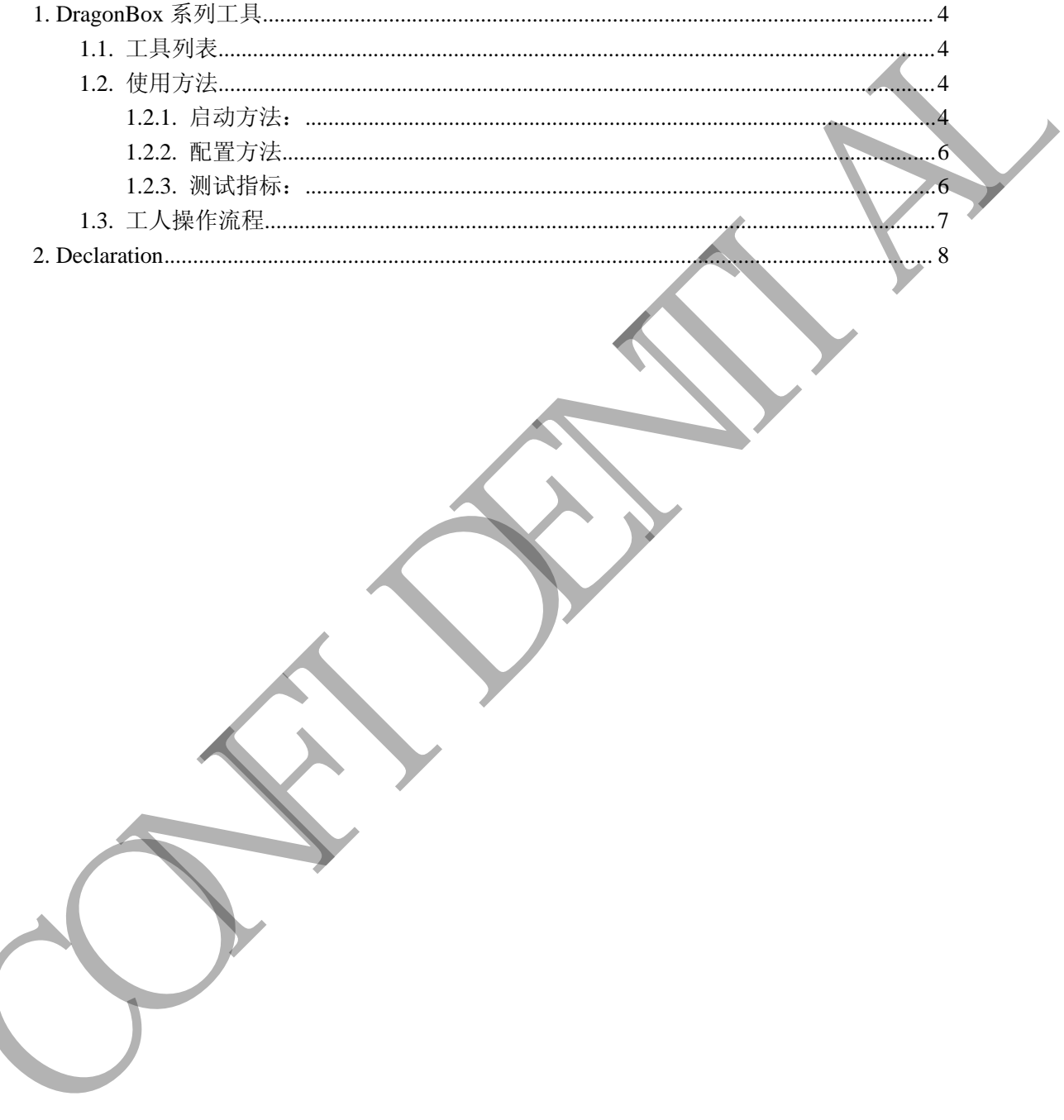

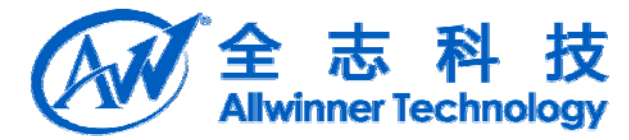

# **1. DragonBox** 系列工具

### **1.1.** 工具列表

DragonBox 为整机测试工具。 DragonAging 为整机老化工具。 DragonSN 为烧号工具,

#### **1.2.** 使用方法

#### **1.2.1.** 启动方法:

在 U 盘或 SD 卡中建立一个 DragonBox 的文件夹, 将 custom\_cases.xml、 custom\_aging\_cases.xml、DragonInt.txt 三个文件拷入其中,下方的附件为三个文件

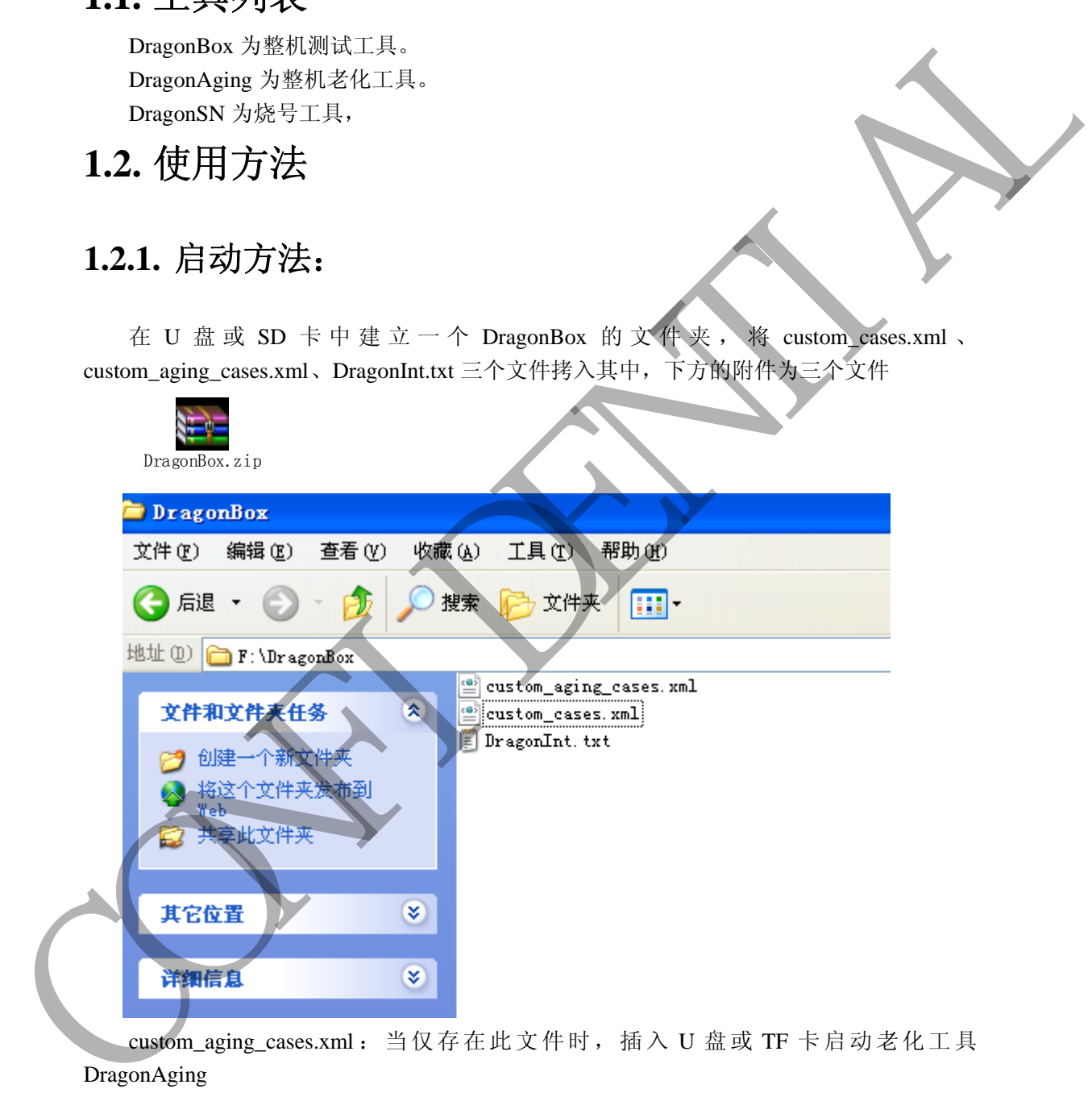

custom\_aging\_cases.xml :当仅存在此文件时,插入 U 盘或 TF 卡启动老化工具 DragonAging

custom\_cases.xml:当存在此文件时,插入 U 盘或 TF 卡启动整机测试工具 DragonBox, 此文件优先级最高

DragonInt.txt:当存在此文件时,在 DragonBox 测试完成后自动跳到 DragonSN 工具

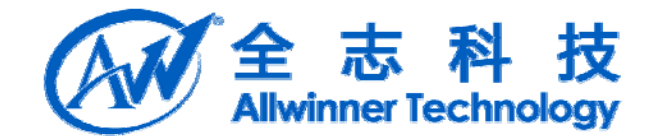

#### **1.2.2.** 配置方法

修改 custom\_cases.xml 可以配置需要测试的项目

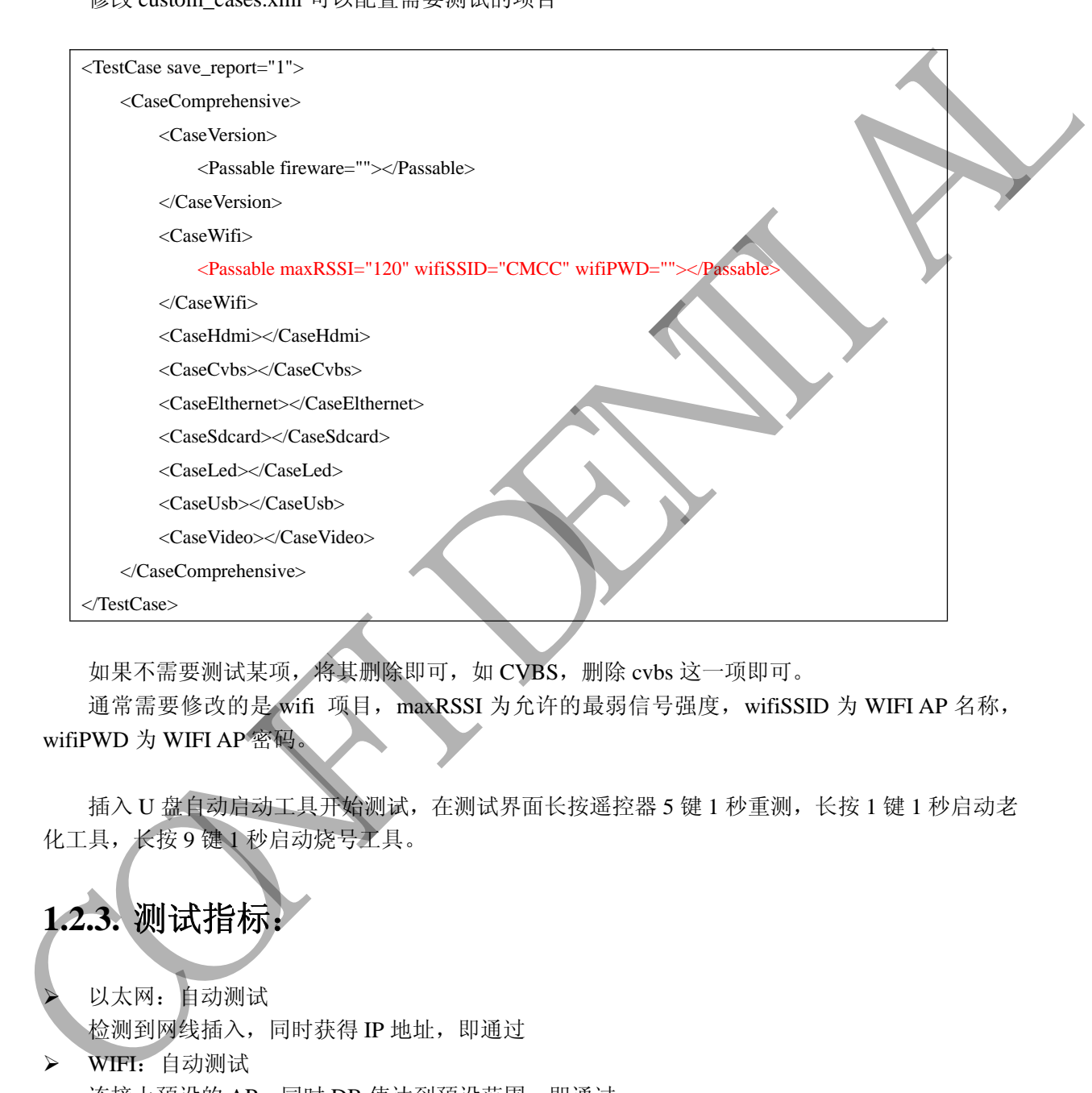

如果不需要测试某项, 将其删除即可, 如 CVBS, 删除 cvbs 这一项即可。 通常需要修改的是 wifi 项目, maxRSSI 为允许的最弱信号强度, wifiSSID 为 WIFI AP 名称, wifiPWD 为 WIFI AP 密码。

插入 U 盘自动启动工具开始测试,在测试界面长按遥控器 5 键 1 秒重测,长按 1 键 1 秒启动老 化工具,长按 9 键 1 秒启动烧号工具。

## **1.2.3.** 测试指标:

 以太网:自动测试 检测到网线插入,同时获得 IP 地址,即通过 > WIFI: 自动测试

- 连接上预设的 AP, 同时 DB 值达到预设范围, 即通过
- > TF 卡: 自动测试 检测到插入,同时能读写数据,即通过。
- > U 盘: 自动测试 检测到插入,同时能读写数据,即通过。
- 版本:自动测试

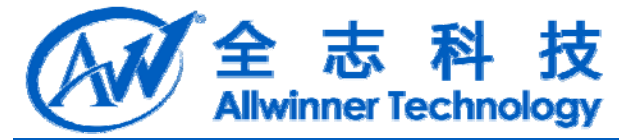

固件版本匹配预设版本,即通过。

- HDMI:半自动 检测到插入,同时能听到声音,即通过。
- CVBS:人工 检测到插入,同时能听到左右声道声音,并看得见画面,即通过
- LED:人工 能看到 LED 亮,即通过

## **1.3.** 工人操作流程

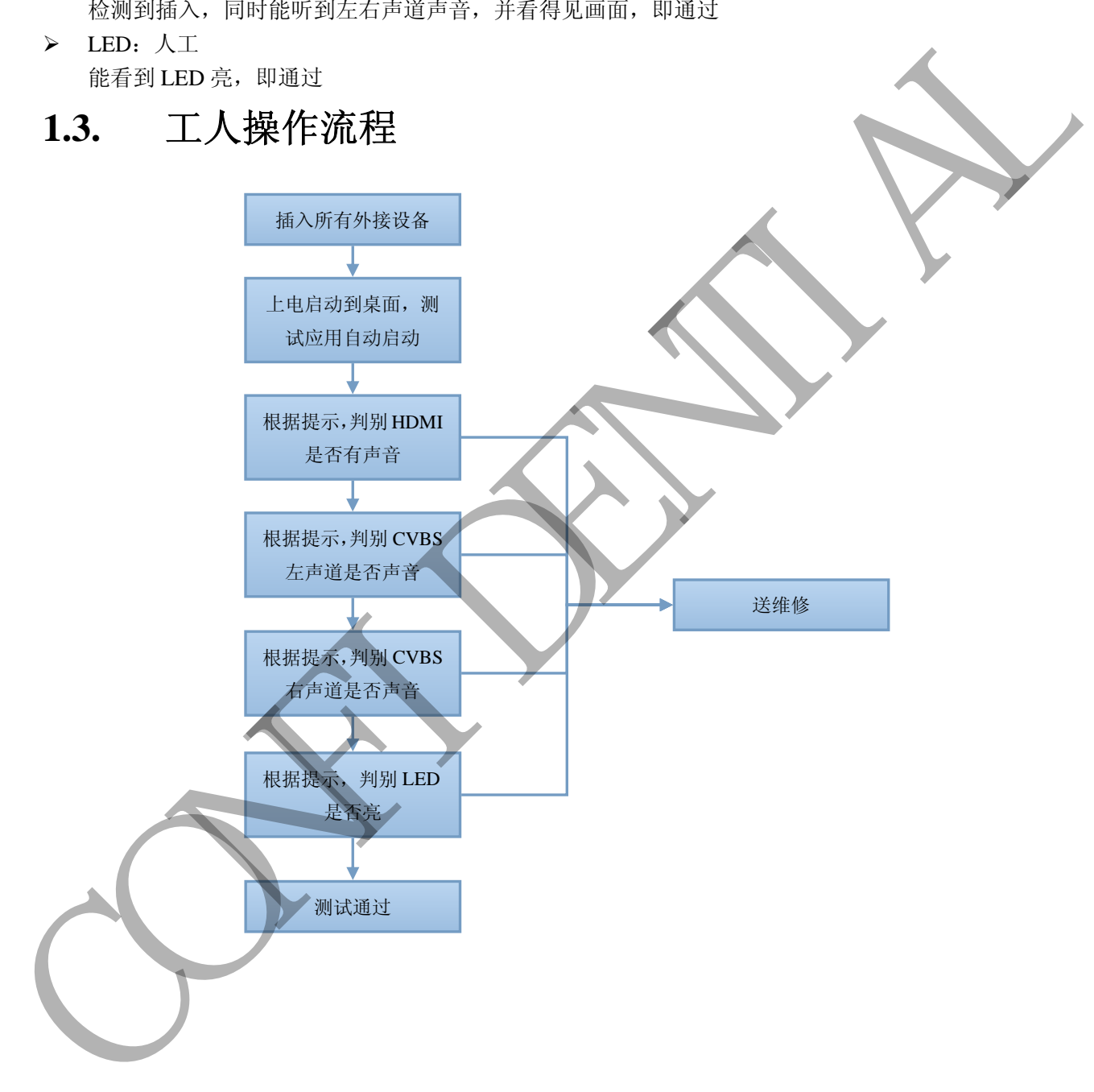

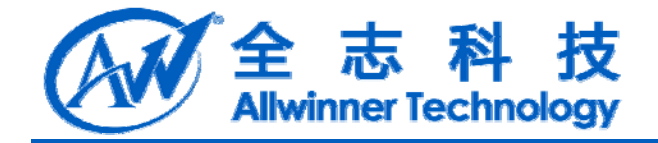

# **2. Declaration**

This document is the original work and copyrighted property of Allwinner Technology ("Allwinner"). Reproduction in whole or in part must obtain the written approval of Allwinner and give clear acknowledgement to the copyright owner.

The information furnished by Allwinner is believed to be accurate and reliable. Allwinner reserves the right to make changes in circuit design and/or specifications at any time without notice. Allwinner does not assume any responsibility and liability for its use. Nor for any infringements of patents or other rights of the third parties which may result from its use. No license is granted by implication or otherwise under any patent or patent rights of Allwinner. This datasheet neither states nor implies warranty of any kind, including fitness for any particular application. This document is the original work and copyrighted property of Allwinner Technology<br>
(Allwinner). Reproduction in whole or in part must obtain the written approval of Allwinner<br>
and give clear acknowledgement to the copyri